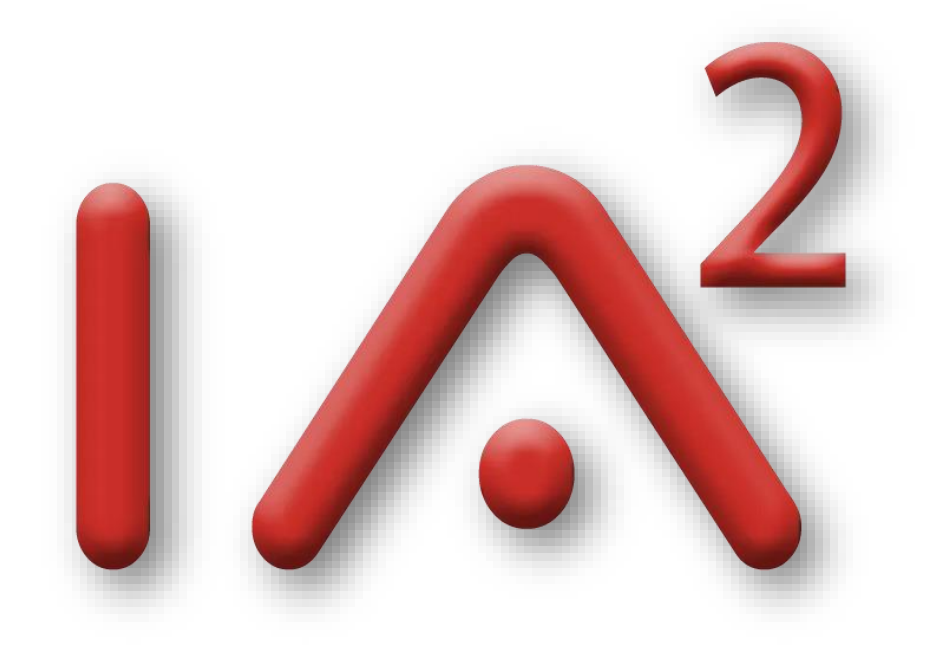

# PFE BOOK 2023-2024

Contact : ali.khalfallah@enetcom.usf.tn

Filières : **Bac +5** (monôme ou binôme) / **Bac +3** (binôme)

Encadrants ENET'Com : Ali KHALFALLAH (ali.khalfallah@enetcom.usf.tn)

Amina BEN HAJ KHALED (amina1benhajkhaled@gmail.com)

# Etablissements d'accueil :

- ➢ **Société Amusement and Attraction Indus (IA²)**
	- Adresse : Route Assed in Fourat, Eljem 5160.
	- **Téléphone** : 26865856
	- **Responsable** : Kamel FARHAT
	- **Émail :** kameldefarhat@gmail.com
- ➢ **La section Eljem de l'Union Tunisienne d'Aide aux Insuffisants Mentaux (UTAIM)**
	- Adresse : UTAIM-Eljem, Route ceinture Sousse-Sfax, Eljem 5160
	- **Téléphone :** 73632305
	- **E-mail :** [utaim.eljem5160@gmail.com](mailto:utaim.eljem5160@gmail.com)
	- **Encadrant :** Khalifa KHALFALLAH
- ➢ **Laboratoire Systèmes intelligents pour l'Ingénierie & l'E-santé basés sur les Technologies de l'Image & les Télécommunications (Lab. SETIT)**
	- **Adresse :** Lab. SETIT, Institut Supérieur de Biotechnologie de Sfax, Route de Sokra km 4 BP 1175 - Sfax 3000, Tunisie.
	- **Téléphone :** 74 674 354
	- **Encadrant :** Ali KHALFALLAH (ali.khalfallah@enetcom.usf.tn)

## Contexte générale :

EduGame est un exergame à but éducatif. La version actuelle permet aux élèves d'apprendre en jouant. Ce jeu vidéo permet à l'élève d'interagir avec le ludiciel sans toucher via le capteur Kinect. Cette interaction ludique facilite l'éducation des enfants. Plusieurs exercices sont implémentés sous forme d'activités que l'élève réalise en contrôlant un curseur ou avatar par des mouvements des mains ou de son corps. Ces mouvements sont captés par le capteur Kinect et reproduis par un avatar ou un curseur sous forme de main. A ce stade ces jeux sont accessibles par un seul joueur et sont totalement virtuel.

# Objectif :

Pour améliorer son apport pédagogique IA² en partenariat avec Lab SETIT et UTAIM ELJEM, ont décidé de rajouter quelques nouvelles fonctionnalités à EduGame. Une première fonctionnalité consiste à rajouter une teinte de défis dans les jeux ce qui accroit la capacité d'apprendre. En effet, nous allons permettre dans certaines activités comme « *la reconnaissance de couleur* » et « *reconnaissances des formes* » d'être jouer par deux élèves simultanément ce qui vas pousser les élèves à mieux s'investir et mieux apprendre et réagir plus rapidement dans un contexte de concurrence. Dans la deuxième fonctionnalité, EduGame devra profiter de la reconnaissance faciale pour identifier les joueurs présents dans la scène. Enfin et pour se rapprocher plus de la pratique réelle nous allons incruster certaines images du monde réel dans l'exergame. Il s'agit de copier le contenu manuscrit de l'ardoise de l'élève dans l'environnement virtuel de EduGame. Cette incrustation renforcera l'interaction de l'élève avec EduGame et l'encourage à fournir plus d'effort pour apprendre.

# Travail demandé :

- ➢ Etude de l'existant (EduGame) pour fixer les points forts et les point de l'application actuelle.
- ➢ Maitrise du capteur Kinect et de Microsoft Kinect SDK
- ➢ Reconnaissance faciale de l'utilisateur (enseignant et élève)
- ➢ Mettre à jours les activités destinés pour des défis à deux joueurs.
- ➢ Incrustation du contenu manuscrit de l'ardoise de l'élève dans l'environnement virtuel de EduGame

# Equipements nécessaires :

PC, Capteur Kinect, moteur de jeu (Unity), C++ / C# , OpenCV,

#### Filières : **Bac +5** (monôme ou binôme) / **Bac +3** (binôme)

Encadrants ENET'Com : Ali KHALFALLAH (ali.khalfallah@enetcom.usf.tn) Amina BEN HAJ KHALED (amina1benhajkhaled@gmail.com)

#### Etablissements d'accueil :

- ➢ **Société Amusement and Attraction Indus (IA²)**
	- **Adresse** : Route Assed in Fourat, Eljem 5160.
	- **Téléphone** : 26865856
	- **Responsable** : Kamel FARHAT (kameldefarhat@gmail.com)
	- **Encadrant** : Nadhmi TOUMI (taironadh@gmail.com)
- ➢ **Laboratoire Systèmes intelligents pour l'Ingénierie & l'E-santé basés sur les Technologies de l'Image & les Télécommunications (Lab. SETIT)**
	- **Adresse :** Lab. SETIT, Institut Supérieur de Biotechnologie de Sfax, Route de Sokra km 4 BP 1175 - Sfax 3000, Tunisie.
	- **Téléphone :** 74 674 354
	- **Encadrants :** Ali KHALFALLAH (ali.khalfallah@enetcom.usf.tn) Amina BEN HAJ KHALED (amina1benhajkhaled@gmail.com)

#### Objectif Global :

**«** *Coach sportif virtuel privé pour améliorer les performances cardiovasculaires par le capteur Kinect* **»** L'objectif principal de ce projet de fin d'études est de concevoir, développer et mettre en œuvre un coach sportif virtuel utilisant le capteur Kinect pour aider les utilisateurs à améliorer leurs performances cardiovasculaires. Le système sera conçu pour fournir des séances d'entraînement personnalisées et interactives, en se concentrant spécifiquement sur le renforcement du système cardiorespiratoire.

#### Travail à accomplir :

- 1. Etude du capteur Kinect et maitrise du Microsoft Kinect SDK
- 2. Capture de Mouvement de l'utilisateur à l'aide du capteur Kinect
- 3. Enregistrement du mouvement et colonage sur avatar (Virtual Coach)
- 4. Rétroaction en Temps Réel en comparant les mouvements de l'utilisateur à ceux du Virtual Coach
- 5. Suivi de la Progression en générant des comptes rendus

#### Bénéfices Anticipés :

- 1. Amélioration de la Santé Cardiovasculaire : En fournissant des séances d'entraînement ciblées et personnalisées, le coach virtuel vise à améliorer la santé cardiovasculaire des utilisateurs.
- 2. Accessibilité et Confort : La plateforme virtuelle permet aux utilisateurs de s'entraîner dans le confort de leur domicile, éliminant ainsi les obstacles liés à la fréquentation d'une salle de sport.
- 3. Motivation Continue : Le suivi des progrès et la rétroaction en temps réel visent à maintenir la motivation des utilisateurs, favorisant ainsi la persévérance dans leurs efforts.
- 4. Personnalisation de l'Entraînement : La capacité à adapter les séances d'entraînement aux besoins individuels des utilisateurs contribue à une expérience plus personnalisée et efficace.

#### Equipements nécessaires

PC, Capteur Kinect, moteur de jeu (Unity), C++ / C# ,…..

# CureGame : Dashboard & nouvelles fonctionnalités

Filières : **Bac +5** (monôme ou binôme) / **Bac +3** (binôme)

Encadrants ENET'Com : Ali KHALFALLAH (ali.khalfallah@enetcom.usf.tn) Nessrine ELLOUMI (ellouminessrine@gmail.com)

## Etablissements d'accueil :

- ➢ **Société Amusement and Attraction Indus (IA²)**
	- Adresse : Route Assed in Fourat, Eljem 5160.
	- **Téléphone** : 26865856
	- **Responsable** : Kamel FARHAT
	- **Émail :** kameldefarhat@gmail.com
- ➢ **La section Eljem de l'Union Tunisienne d'Aide aux Insuffisants Mentaux (UTAIM)**
	- **Adresse :** UTAIM-Eljem, Route ceinture Sousse-Sfax, Eljem 5160
	- **Téléphone :** 73632305
	- **E-mail :** utaim.eliem5160@gmail.com
	- **Encadrant :** Anis Zid
- ➢ **Laboratoire Systèmes intelligents pour l'Ingénierie & l'E-santé basés sur les Technologies de l'Image & les Télécommunications (Lab. SETIT)**
	- **Adresse :** Lab. SETIT, Institut Supérieur de Biotechnologie de Sfax, Route de Sokra km 4 BP 1175 - Sfax 3000, Tunisie.
	- **Téléphone :** 74 674 354
	- **Encadrants :** Ali KHALFALLAH (ali.khalfallah@enetcom.usf.tn)

Amina BEN HAJ KHALED (amina1benhajkhaled@gmail.com)

# Contexte générale :

CureGame est exergame qui est conçu pour encourager les patients présentant des difficultés ou des troubles de mouvement à faire des exercices physiques prescrits par un kinésithérapeute d'une manière ludique. Grace à un capteur Kinect, CureGame capte avec précision les mouvements du patient et les reproduit en temps réel sur un avatar dans un environnement virtuel. En se référant à l'exercice demandé, CureGame guide le patient pour atteindre l'objectif visé par le kinésithérapeute. Suite à chaque exercice réalisé par le patient, CureGame génère un rapport d'activité destiné au staff médical résumant et évaluant la réalisation de l'exercice par le patient.

#### Objectif :

CureGame dans sa version actuelle est destiné pour un seul patient. Dans un but de rendre l'utilisation de cet exergame plus pratique, IA² en partenariat avec Lab SETIT et UTAIM ELJEM, ont décidé de rajouter un tableau de bord (Dashbord) à CureGame permettant de gérer plusieurs patients. Ainsi, une base de données enregistrera les activités des patients. D'autres exercices figureront dans CureGame pour enrichir la base d'exercices de l'exergame. L'accès aux activités sera verrouillé et déverrouillé à distance par le Kinésithérapeute en fonction de son jugement sur l'état d'avancement du patient. D'autre part, un virtuel coach sera rajouté pour expliquer l'exercice à réaliser par le patient.

# Travail demandé :

- ➢ Etude de l'existant (CureGame) pour fixer les points forts et les point de l'application actuelle.
- ➢ Mettre en place tableau de bord (Dashboard) permettant de collecter les informations et les rapports du patient sur une seule base de données accessible par le kinésithérapeute
- ➢ Verrouiller et déverrouiller l'accès du patient aux exercices par le staff médical à partir du Dashboard.
- ➢ Reconnaissance automatique du patient en utilisant l'IA
- ➢ Ajout du virtuel coach (un deuxième avatar) au début de chaque exercice.
- ➢ Ajout d'autres exercices

# Equipements nécessaires :

PC, Capteur Kinect, moteur de jeu (Unity), C++ / C# , My SQL, Spring security, Spring boot, Angular ou bien React.